**Мастер-класс Картина «Корабль в море» (оригами, аппликация)**

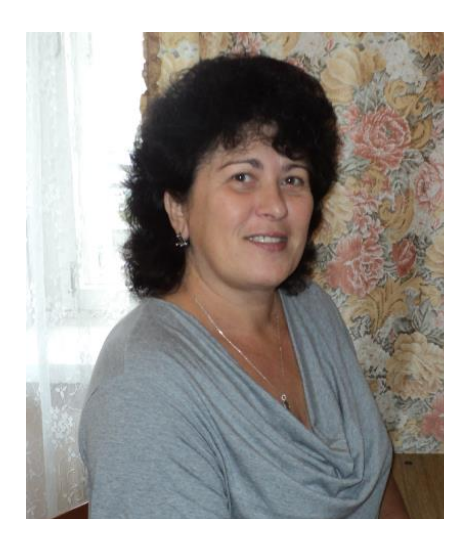

Павлова Галина Валентиновна, Муниципальное бюджетное учреждение дополнительного образования детей «Центр дополнительного образования для детей «Дружба», drugba\_mail.ru.

#### **Аннотация**

Картина «Корабль в море» выполнена в технике оригами и аппликация. Аппликация и оригами – наиболее простой способ создания художественных работ, один из любимых детьми видов творческой деятельности. Данное занятие (мастер-класс) способствует развитию индивидуальных способностей детей, позволяет им самостоятельно самореализоваться в том или ином виде деятельности и выполняя морской пейзаж в разной технике.

Данная разработка может быть использована при воспитательных мероприятиях в школе, в учреждениях дошкольного и дополнительного образования, при организации летнего отдыха детей, в кругу семьи и друзей.

## **Цель:** создание картины из бумаги в технике оригами и аппликация.

# **Задачи:**

Личностные:

- воспитывать любознательность и интерес к искусству работы с бумагой;
- создать эмоционально-положительный климат.

Метапредметные:

- развивать фантазию при создании композиции, используя разную технику;
- развивать воображение, чувство композиции, мелкую моторику.

Образовательные:

- научить выполнять творческие работы, используя, технику аппликация и оригами;
- формировать у детей интерес к прикладному творчеству.

# **Мастер-класс**

Добрый день, ребята! Продолжаем цикл занятий «Бумажные развлечения». Сегодня мы будем сделать картину «Корабль в море» в технике аппликация и оригами.

Наш корабль поплывет по морю. Ребята, а какие моря вы знаете? Какого моря не бывает: черного, белого, красного, голубого, желтого? Подумали? Правильно, голубого.

Для выполнения картины необходимо:

- 1. Цветная бумага.
- 2. Картон.
- 3. Фломастеры.
- 4. Карандаш.
- 5. Клей.
- 6. Ножницы.
- 7. Линейка.

## **Корабль в технике оригами.**

Для выполнения корабля возьмите лист цветной бумаги и вырежьте квадрат 12см. на 12см. Сложите квадрат по диагонали, разогните его и проделайте то же самое с другой стороной, чтобы четко просматривалась центральная точка.

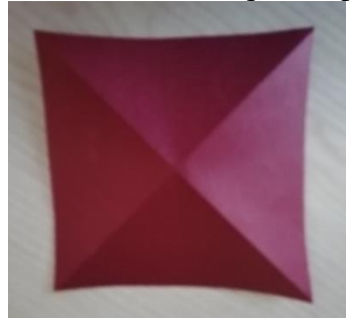

Загните верхний уголок к центру квадрата.

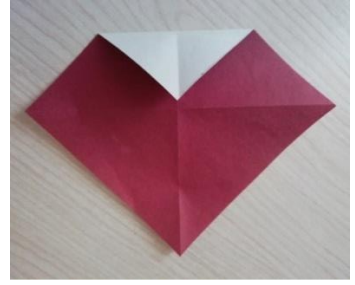

Этот же уголок отогните наверх

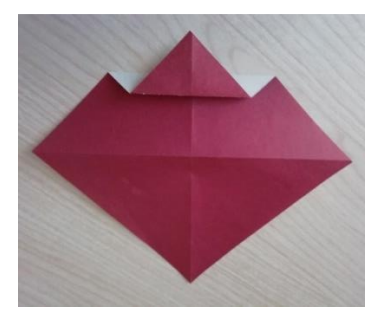

Этот же уголок отогните вниз

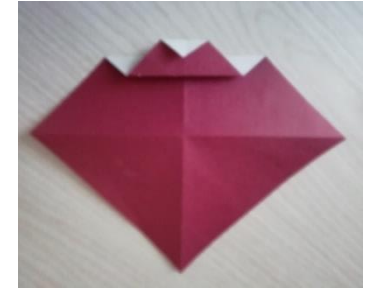

Сложите пополам цветной стороной вовнутрь

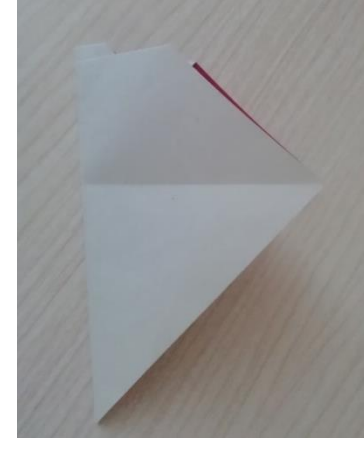

Загните угол наверх, это будет борт корабля.

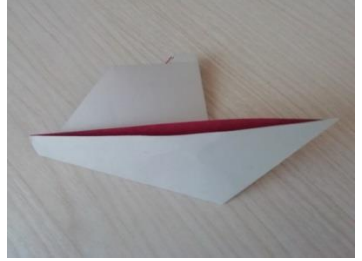

Выверните борт корабля на цветную сторону бумаги. Нарисуйте иллюминаторы. Кораблик готов.

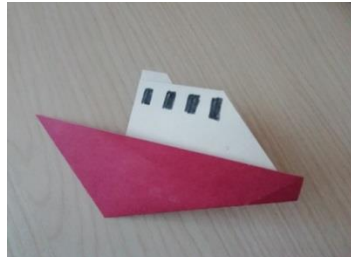

#### **Пейзаж картины.**

Фон. Для фона картины используем бумагу или картон голубого цвета.

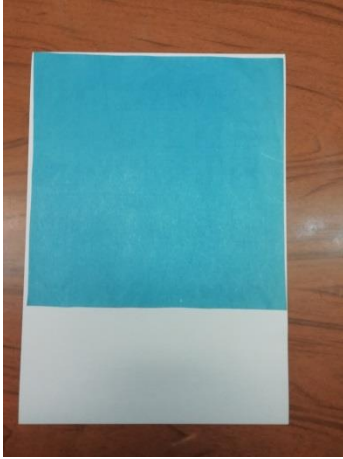

Волны. Для волн нам потребуется цветная бумага синего цвета (темный и светлый

тона).

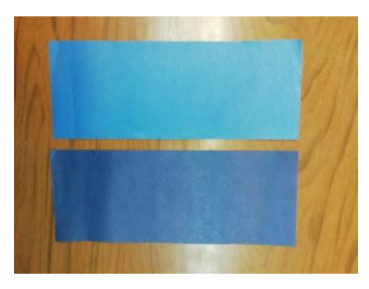

Рисуем и вырезаем две волны из бумаги темного тона и две волны из бумаги светлого тона.

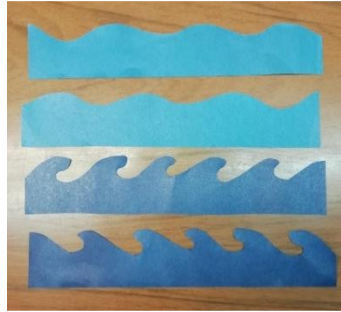

Наносим клей только на ровный край волны и наклеиваем на картину сверху вниз, чередуя волну темного и светлого тона.

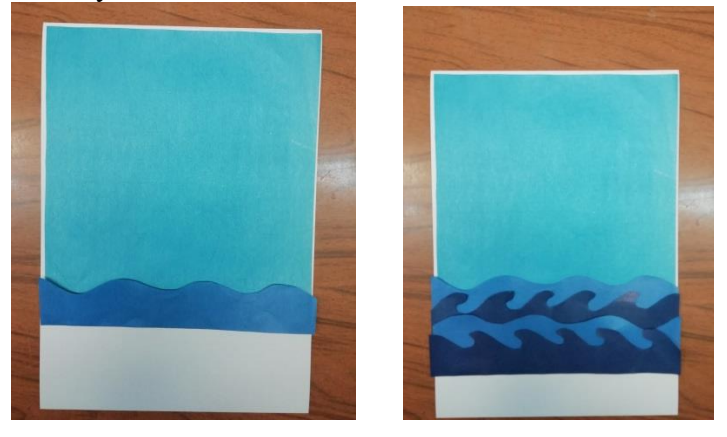

Песок. Вырезаем полоску из желтой бумаги и наклеиваем на картину.

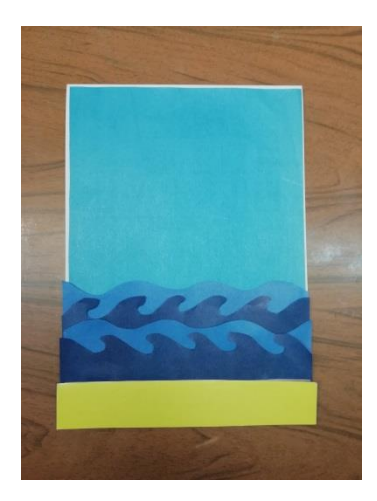

Основной фон готов, вставляем наш кораблик между волн и приклеиваем.

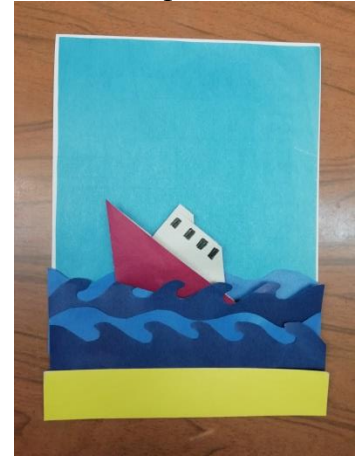

Солнышко. На желтой бумаге рисуем круг, лучики, вырезаем и размещаем на картине.

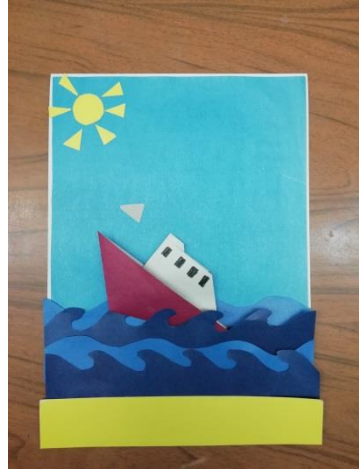

Облака. На белой бумаге рисуем облака, вырезаем и наклеиваем.

Вот мы и создали наш морской пейзаж, прекрасную морскую картину «Корабль в море»

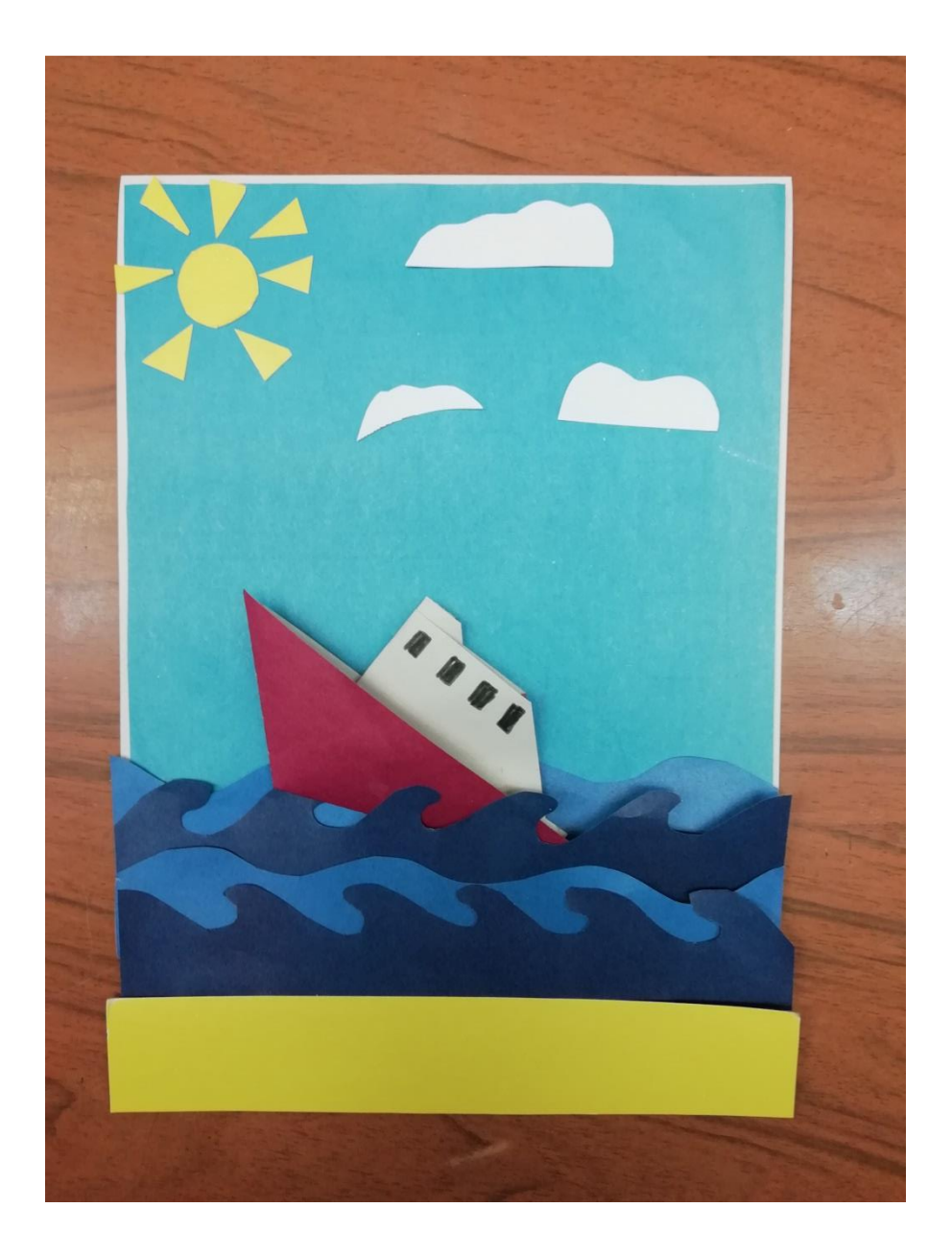

Видео мастер-класса [https://vk.com/children\\_club\\_fakel?z=video-](https://vk.com/children_club_fakel?z=video-123227018_456239703%2F028aa1b750765083d7%2Fpl_wall_-123227018)[123227018\\_456239703%2F028aa1b750765083d7%2Fpl\\_wall\\_-123227018,](https://vk.com/children_club_fakel?z=video-123227018_456239703%2F028aa1b750765083d7%2Fpl_wall_-123227018)

Интернет ресурсы

[https://yandex.ru/images/search?from=tabbar&text=оригами%20корабль%20из%20бумаги%20](https://yandex.ru/images/search?from=tabbar&text=%D0%BE%D1%80%D0%B8%D0%B3%D0%B0%D0%BC%D0%B8%20%D0%BA%D0%BE%D1%80%D0%B0%D0%B1%D0%BB%D1%8C%20%D0%B8%D0%B7%20%D0%B1%D1%83%D0%BC%D0%B0%D0%B3%D0%B8%20%D0%B4%D0%BB%D1%8F%20%D0%B4%D0%B5%D1%82%D0%B5%D0%B9&pos=6&img_url=https%3A%2F%2Fsun9-20.userapi.com%2Fc857728%2Fv857728501%2F1b7d24%2F9RCOr6S8XVw.jpg&rpt=simage) [для%20детей&pos=6&img\\_url=https%3A%2F%2Fsun9](https://yandex.ru/images/search?from=tabbar&text=%D0%BE%D1%80%D0%B8%D0%B3%D0%B0%D0%BC%D0%B8%20%D0%BA%D0%BE%D1%80%D0%B0%D0%B1%D0%BB%D1%8C%20%D0%B8%D0%B7%20%D0%B1%D1%83%D0%BC%D0%B0%D0%B3%D0%B8%20%D0%B4%D0%BB%D1%8F%20%D0%B4%D0%B5%D1%82%D0%B5%D0%B9&pos=6&img_url=https%3A%2F%2Fsun9-20.userapi.com%2Fc857728%2Fv857728501%2F1b7d24%2F9RCOr6S8XVw.jpg&rpt=simage)- [20.userapi.com%2Fc857728%2Fv857728501%2F1b7d24%2F9RCOr6S8XVw.jpg&rpt=simage](https://yandex.ru/images/search?from=tabbar&text=%D0%BE%D1%80%D0%B8%D0%B3%D0%B0%D0%BC%D0%B8%20%D0%BA%D0%BE%D1%80%D0%B0%D0%B1%D0%BB%D1%8C%20%D0%B8%D0%B7%20%D0%B1%D1%83%D0%BC%D0%B0%D0%B3%D0%B8%20%D0%B4%D0%BB%D1%8F%20%D0%B4%D0%B5%D1%82%D0%B5%D0%B9&pos=6&img_url=https%3A%2F%2Fsun9-20.userapi.com%2Fc857728%2Fv857728501%2F1b7d24%2F9RCOr6S8XVw.jpg&rpt=simage)